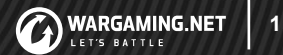

# **Python 2 to 3 migration**

#### Big project edition

Dmitry Karpov Software Engineer **Wargaming** 

#### **Motivation**

WARGAMING.NET **2**

- Python2 EOL 2020
- Python3 features
- Hiring developers
- General performance
- Maintenance costs (subtle bugs)

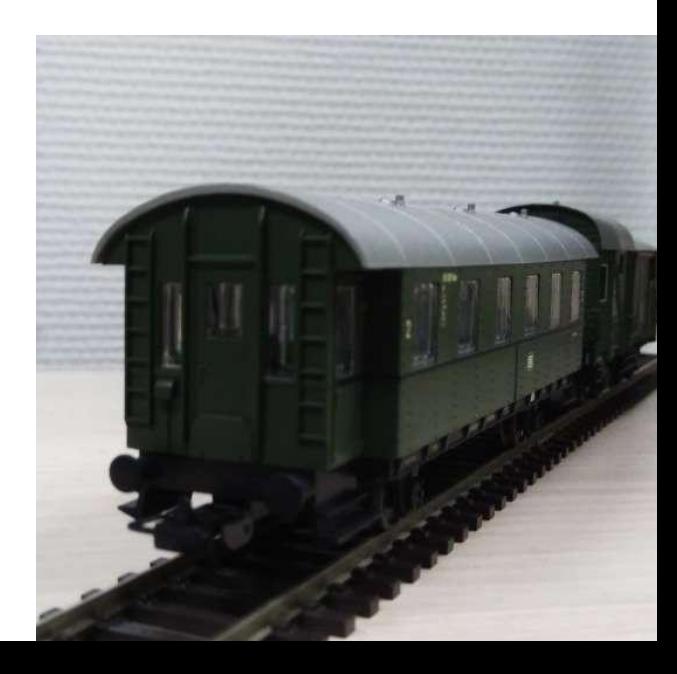

#### **Which Python?** 3

At first look

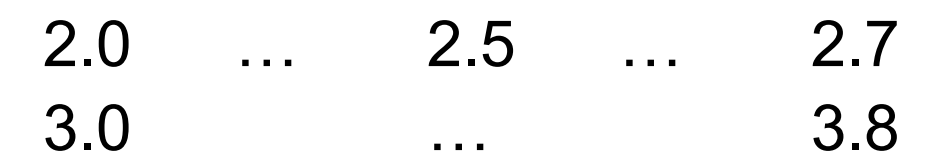

Automated: low-level work You: API decisions

methods -> function Build-ins -> import function

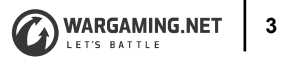

#### **Which Python? 444 CONDER AND THE SET OF STATISTIC RESPONDER AND THE SET OF SAMPLE AREA CONDER AND THE SAMPLE AREA CONDERNATION OF THE SAMPLE AND THE SAMPLE AND THE SAMPLE AND THE SAMPLE AND THE SAMPLE AND THE SAMPLE AND**

At first look

2.0 … 2.5 … 2.7 3.0 … 3.8

Automated: low-level work You: API decisions

methods -> function Build-ins -> import function

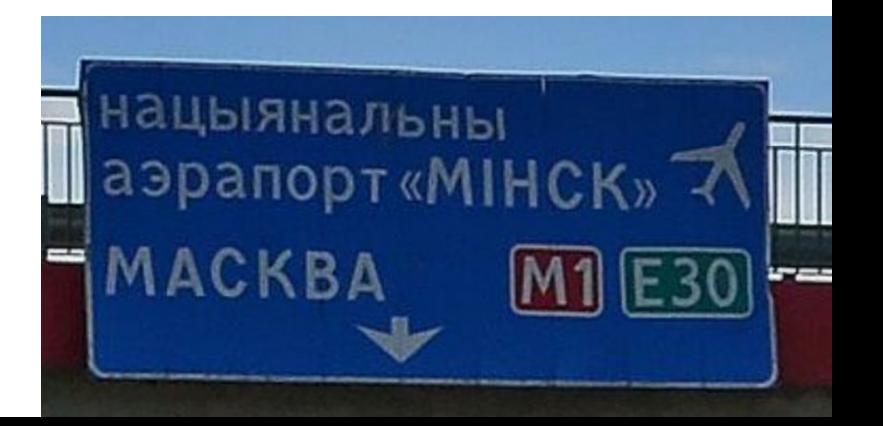

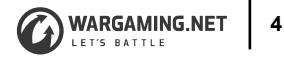

#### **Trove classificator**

WARGAMING.NET **5**

# PEP 301

# $> 2.2.3$

```
setup(
name = "roundup",version = <i>version</i>,
classifiers = \Gamma'Development Status :: 4 - Beta',
    'Environment :: Console',
    'Environment :: Web Environment',
    'Intended Audience :: End Users/Desktop',
    'Intended Audience :: Developers',
    'Intended Audience :: System Administrators',
    'License :: OSI Approved :: Python Software Foundation License',
    'Operating System :: MacOS :: MacOS X',
    'Operating System :: Microsoft :: Windows',
    'Operating System :: POSIX',
    'Programming Language :: Python',
    'Programming Language :: Python :: 2 :: Only',
    'Programming Language :: Python :: 2.8', # PEP 404
    'Topic :: Communications :: Email',
    'Topic :: Office/Business',
    'Topic :: Software Development :: Bug Tracking',
\cdoturl = 'http://someaddress.com',\sim 100
```
**That's it? <sup>6</sup>**

<https://habr.com/ru/company/oleg-bunin/blog/418977/> <https://en.wikipedia.org/wiki/BigWorld>

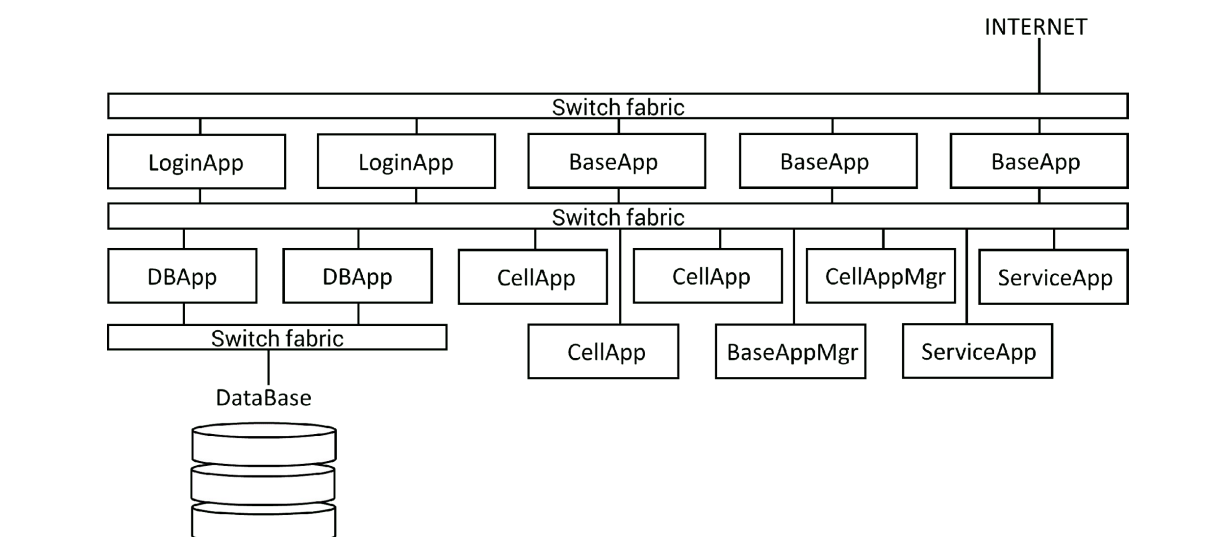

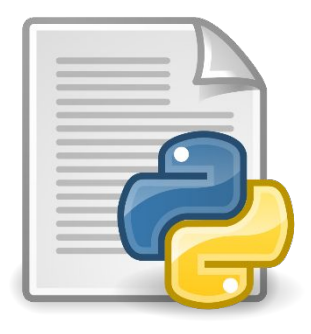

### Small project *Project Profect P*

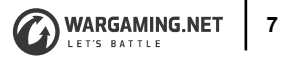

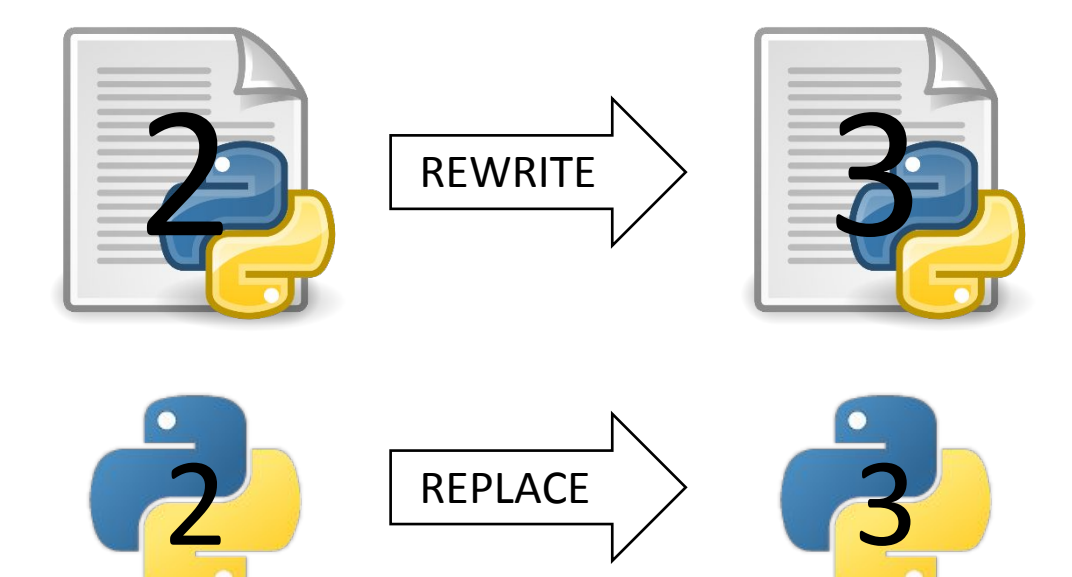

### Small project **8**

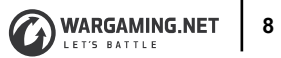

Many thanks to:

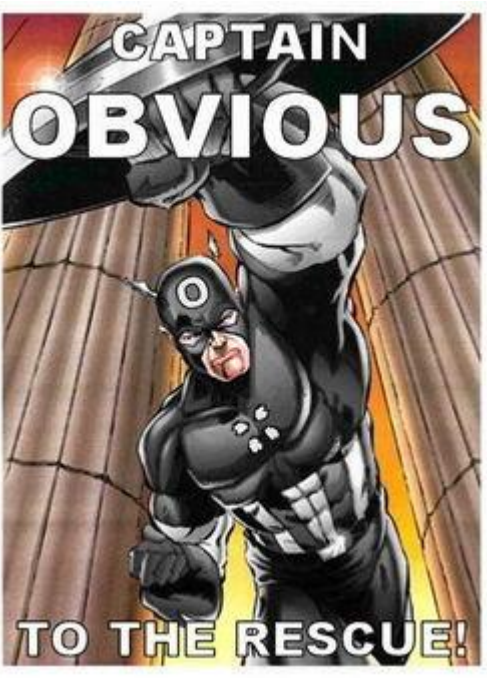

© memepedia.ru

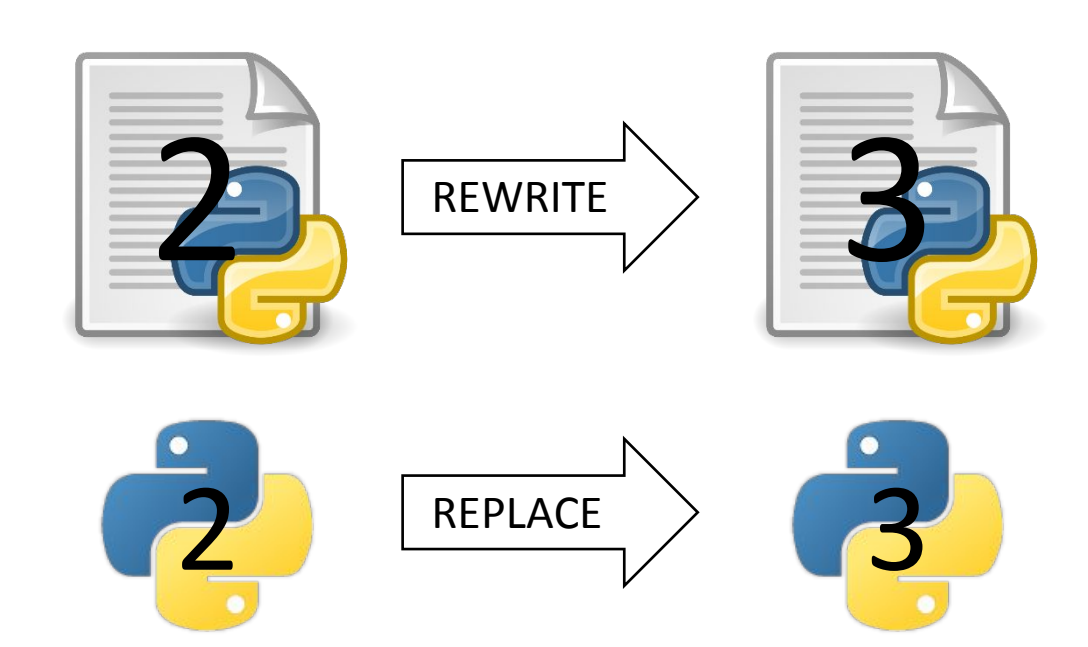

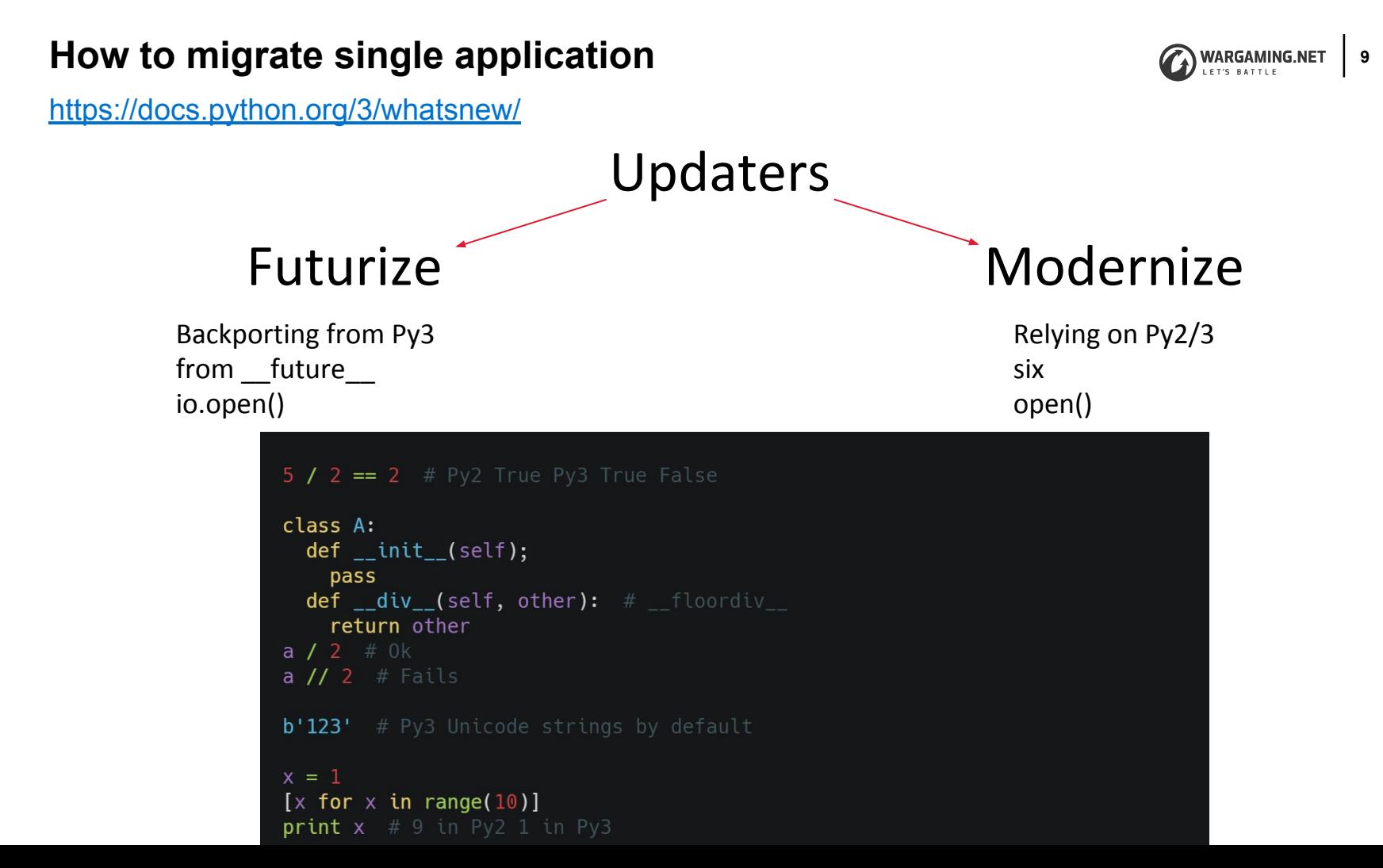

### Unit tests covered code base **10** NO NARGAMING.NET 10

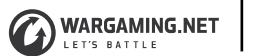

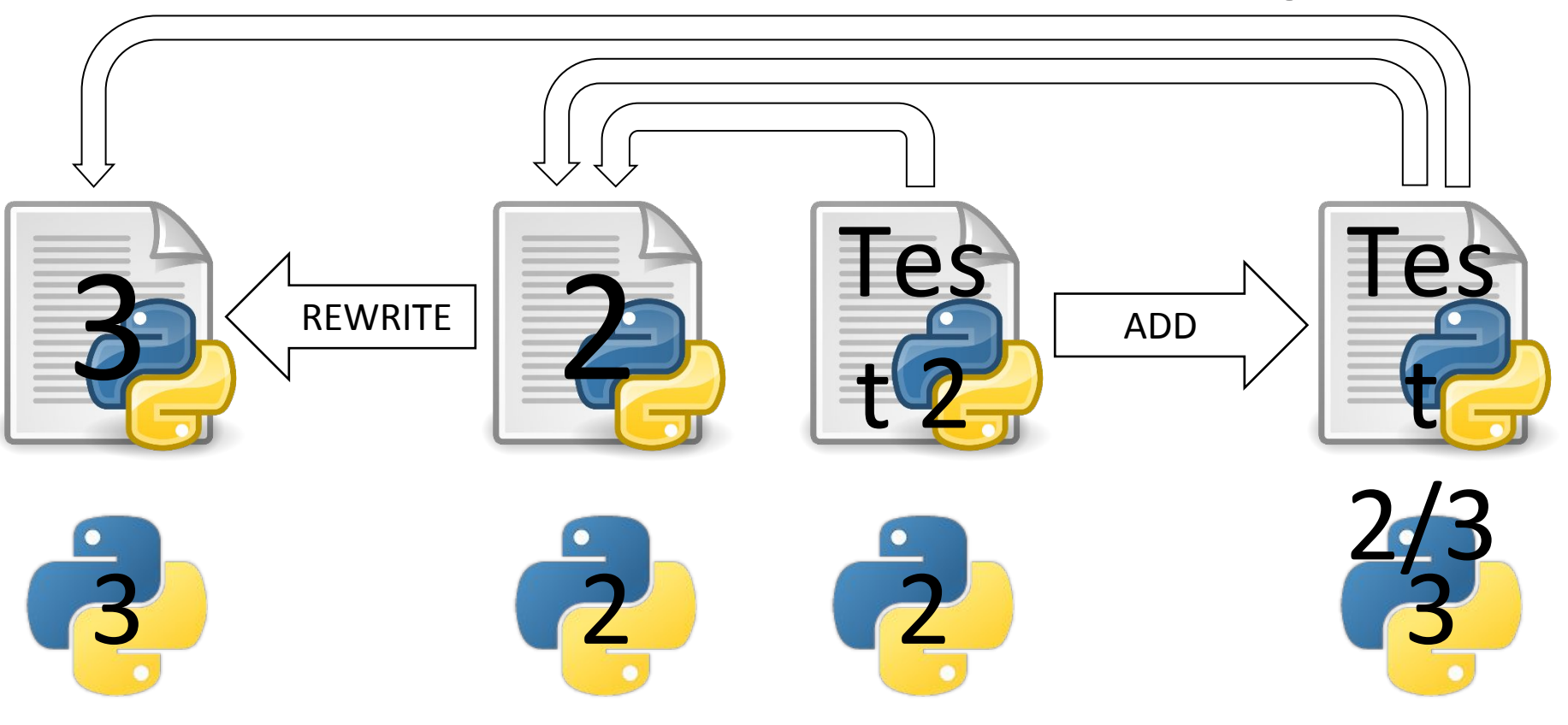

#### Unit tests covered code base **11 11 CONEX COVER COVER COVER COOLS**

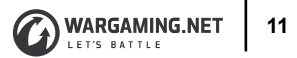

Rule of thumb: 80% coverage pip install coverage  $>=2.6$ 

<http://python3porting.com/>

[https://python-future.org/compatible\\_idioms.html](https://python-future.org/compatible_idioms.html)

### Services with no shared dependencies **12 CO** WARGAMING.NET 12

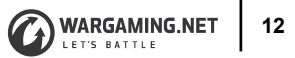

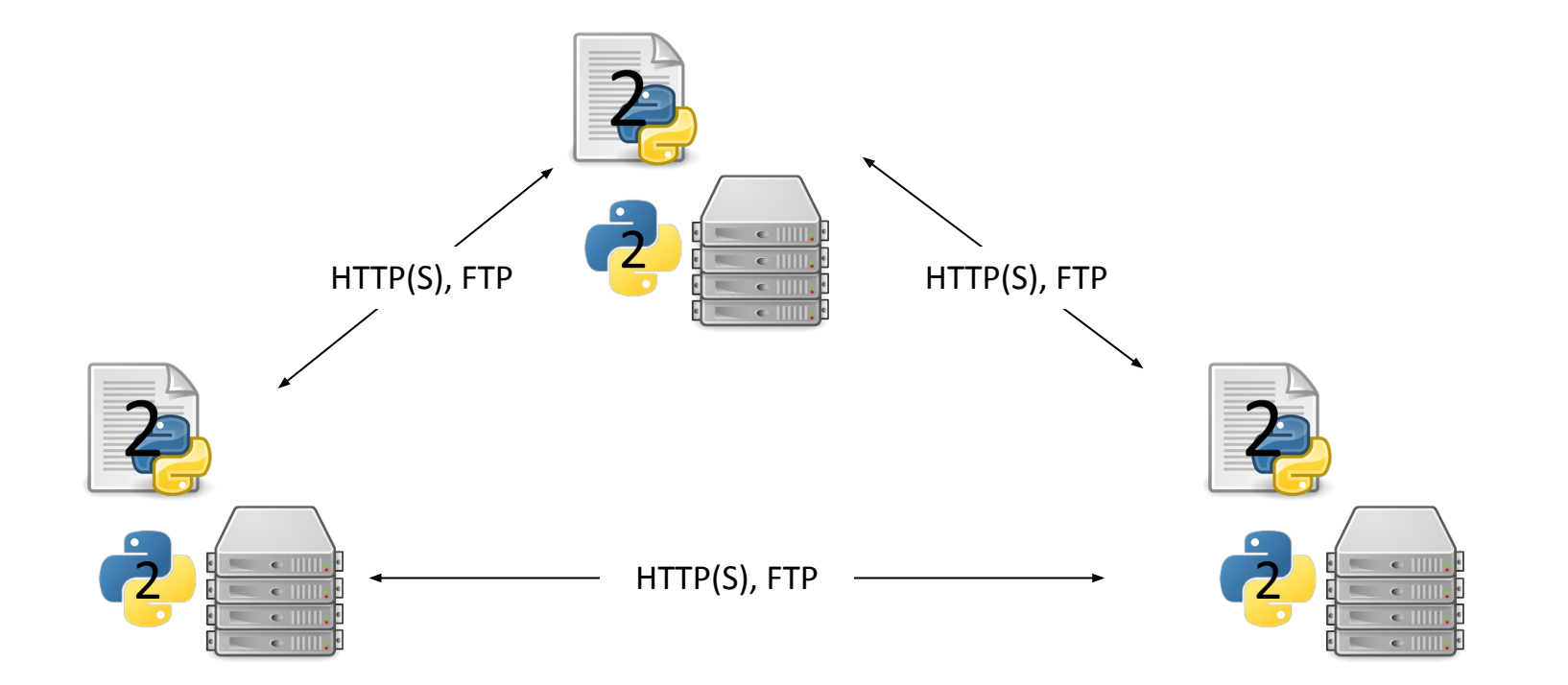

### **Services with no shared dependencies shared Python objects**

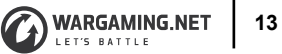

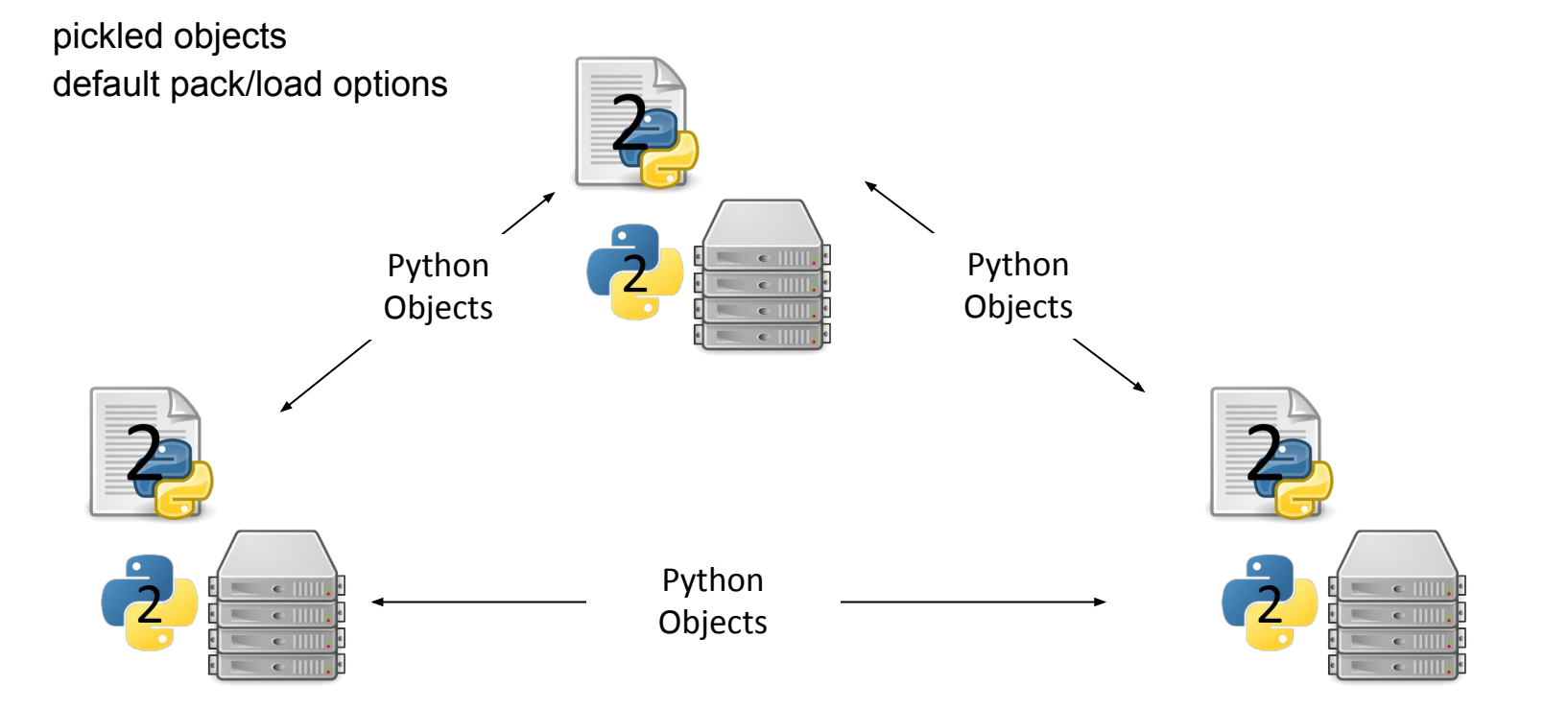

#### **Services with shared dependencies shared Python objects**

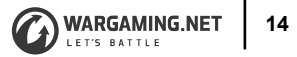

And infrastructure

import pickle

pickle.dump(obj, file, protocol=3) # pickle.DEFAULT\_PROTOCOL # Changed in version 3.0: The default protocol is 3. # Changed in version 3.8: The default protocol is 4.

from kafka import KafkaProducer

 $producter = KafkaProducter(bootstrap_servers=['localhost:9092'],api_version=(0,1,0))$ 

#### **Text vs Binary <sup>15</sup>**

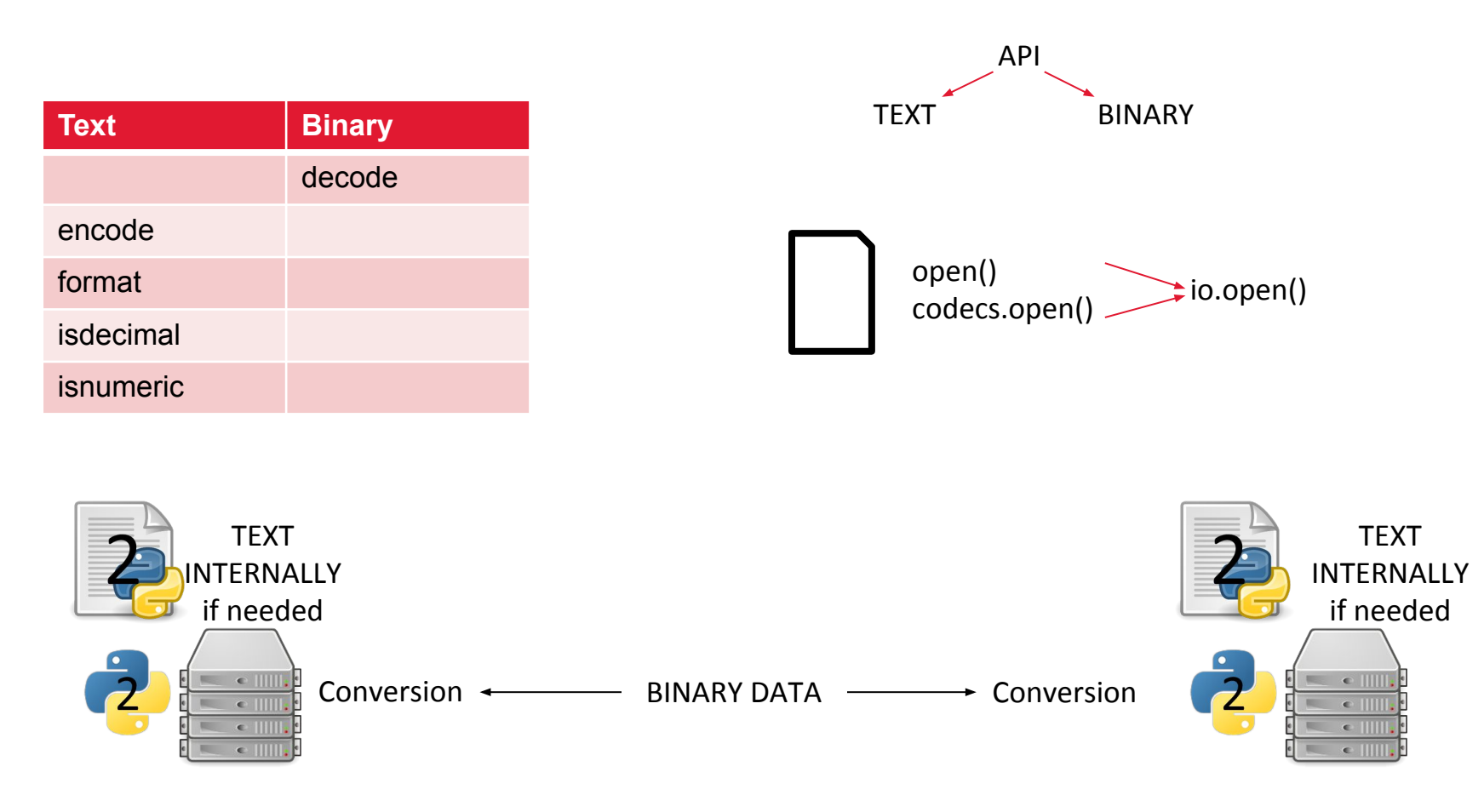

#### **Text vs Binary <sup>16</sup>**

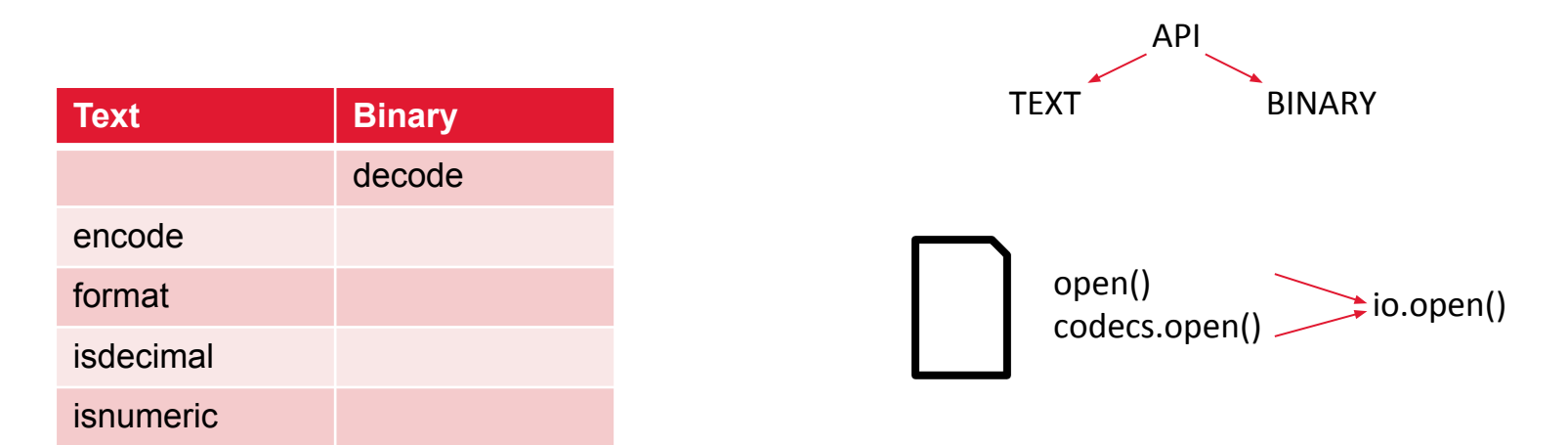

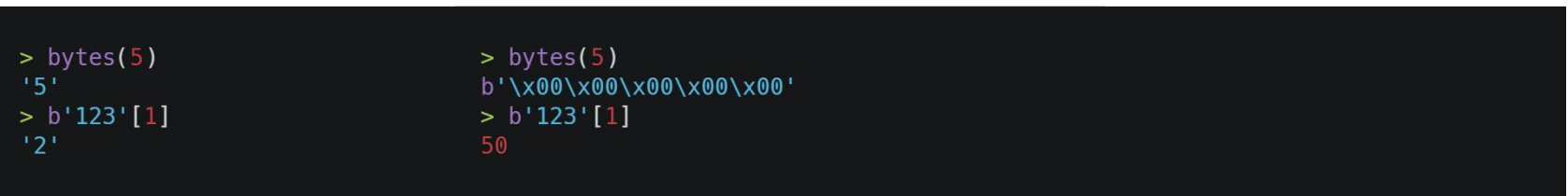

> python3 -bb

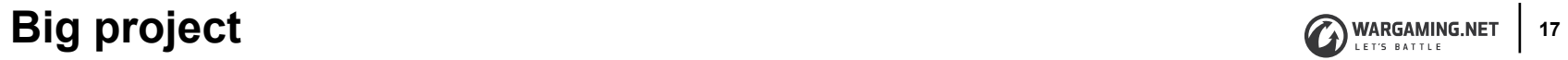

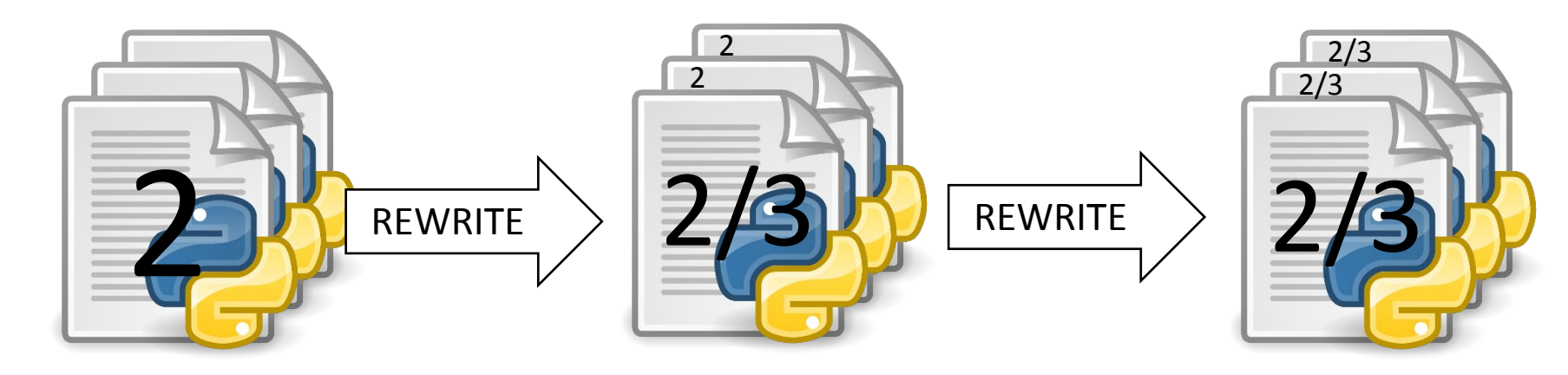

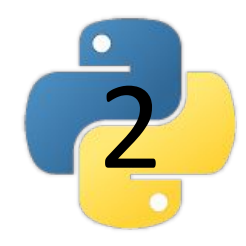

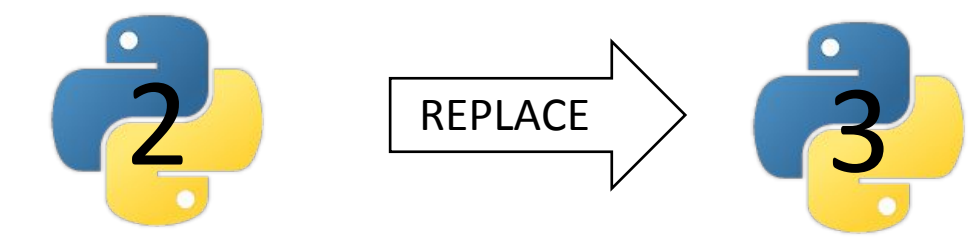

#### **Big project with unit tests <sup>18</sup>**

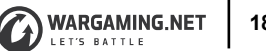

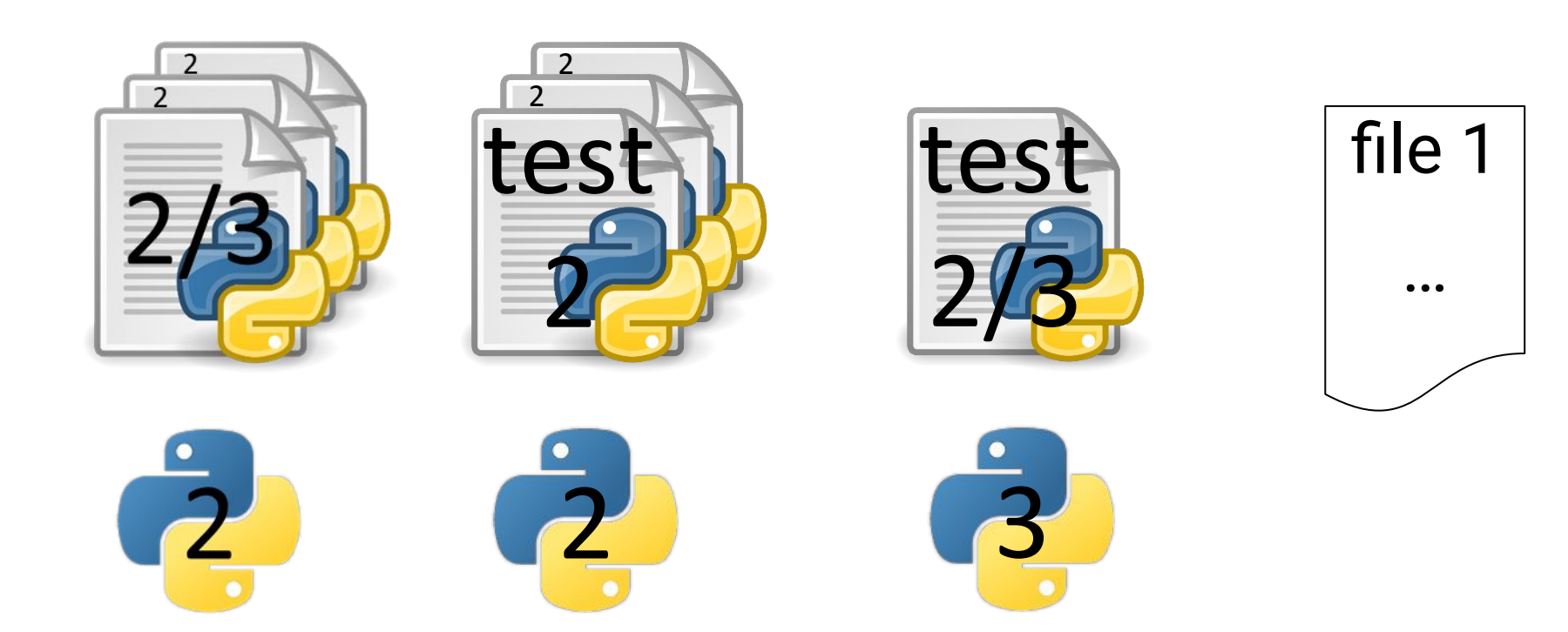

#### **Big project with unit tests <sup>19</sup>**

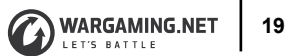

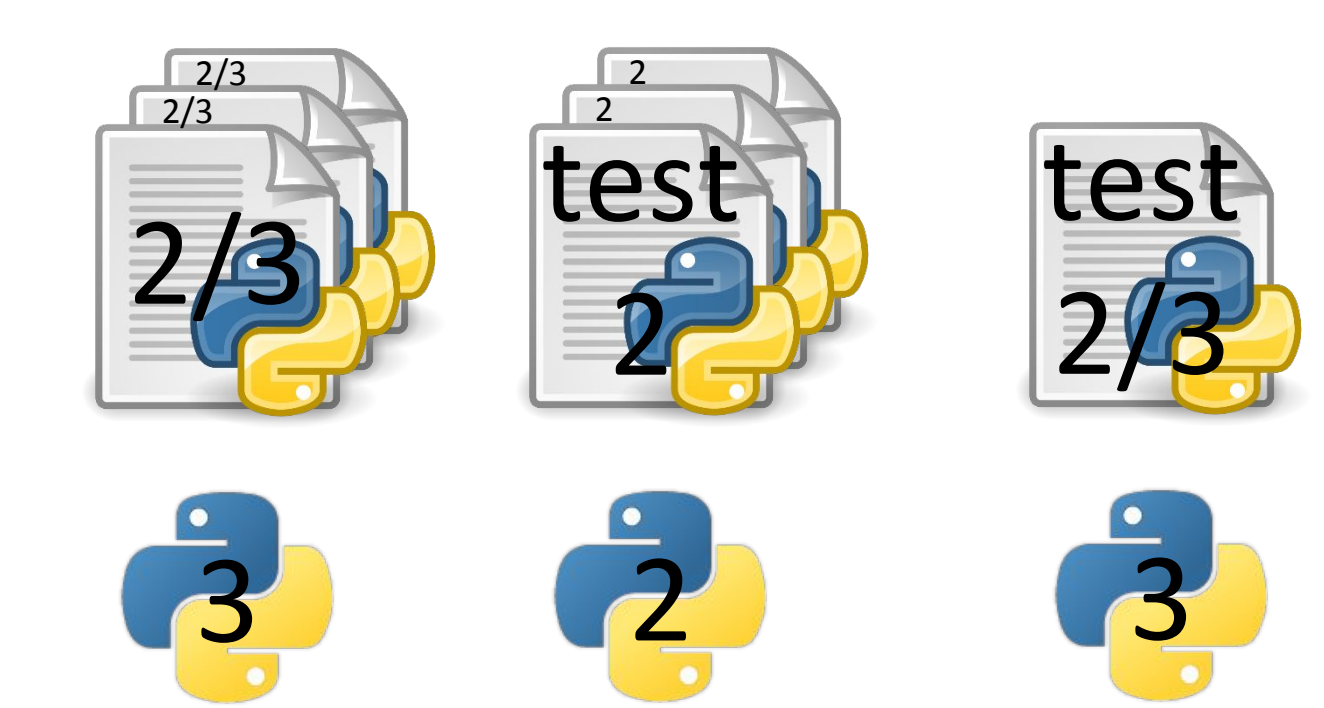

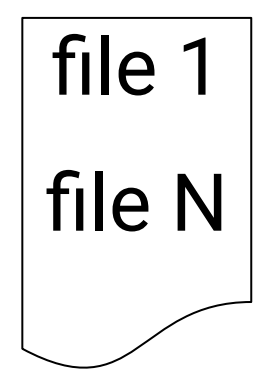

#### **Version control** 20

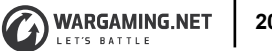

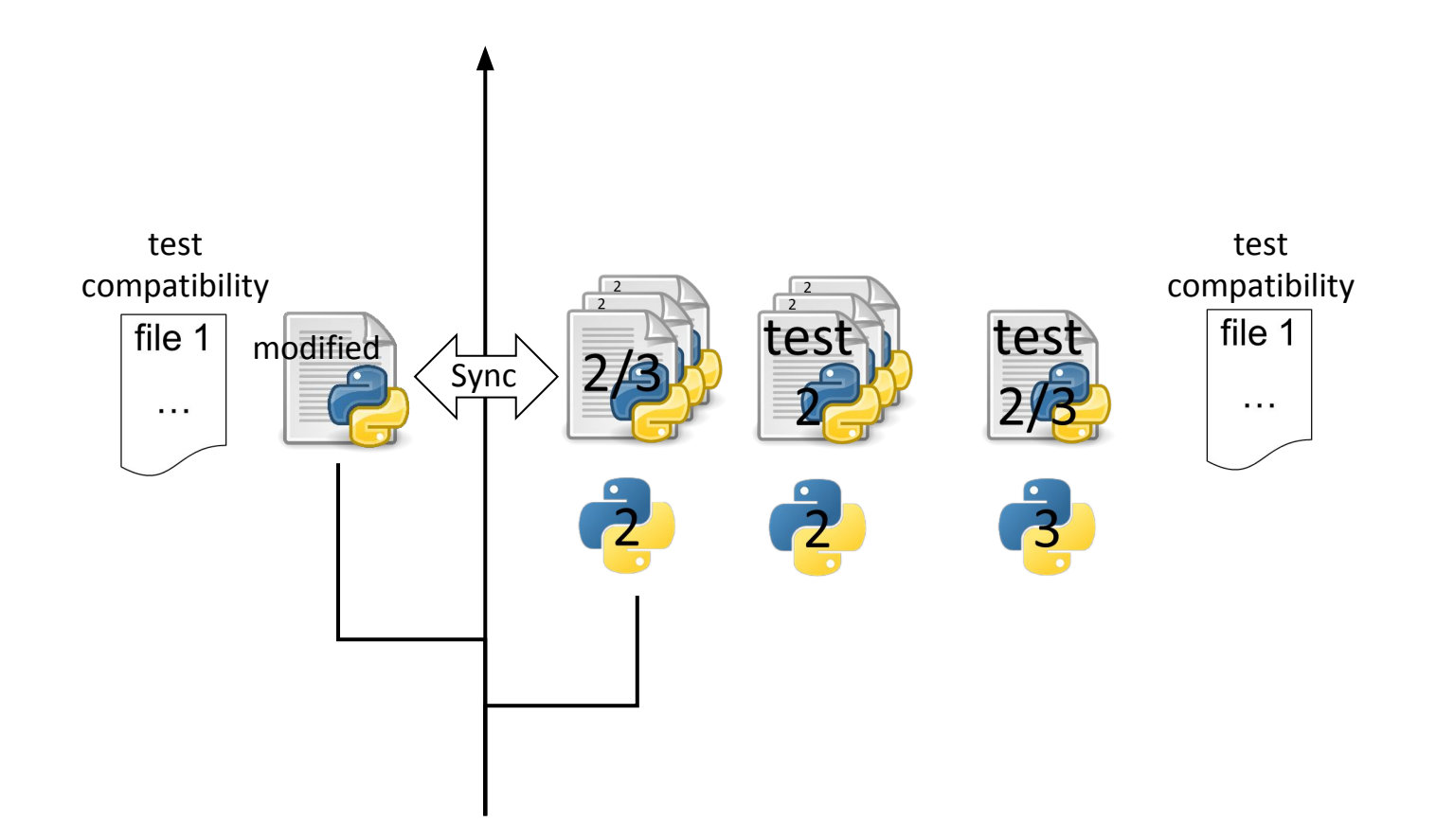

#### **Version control** 21

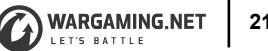

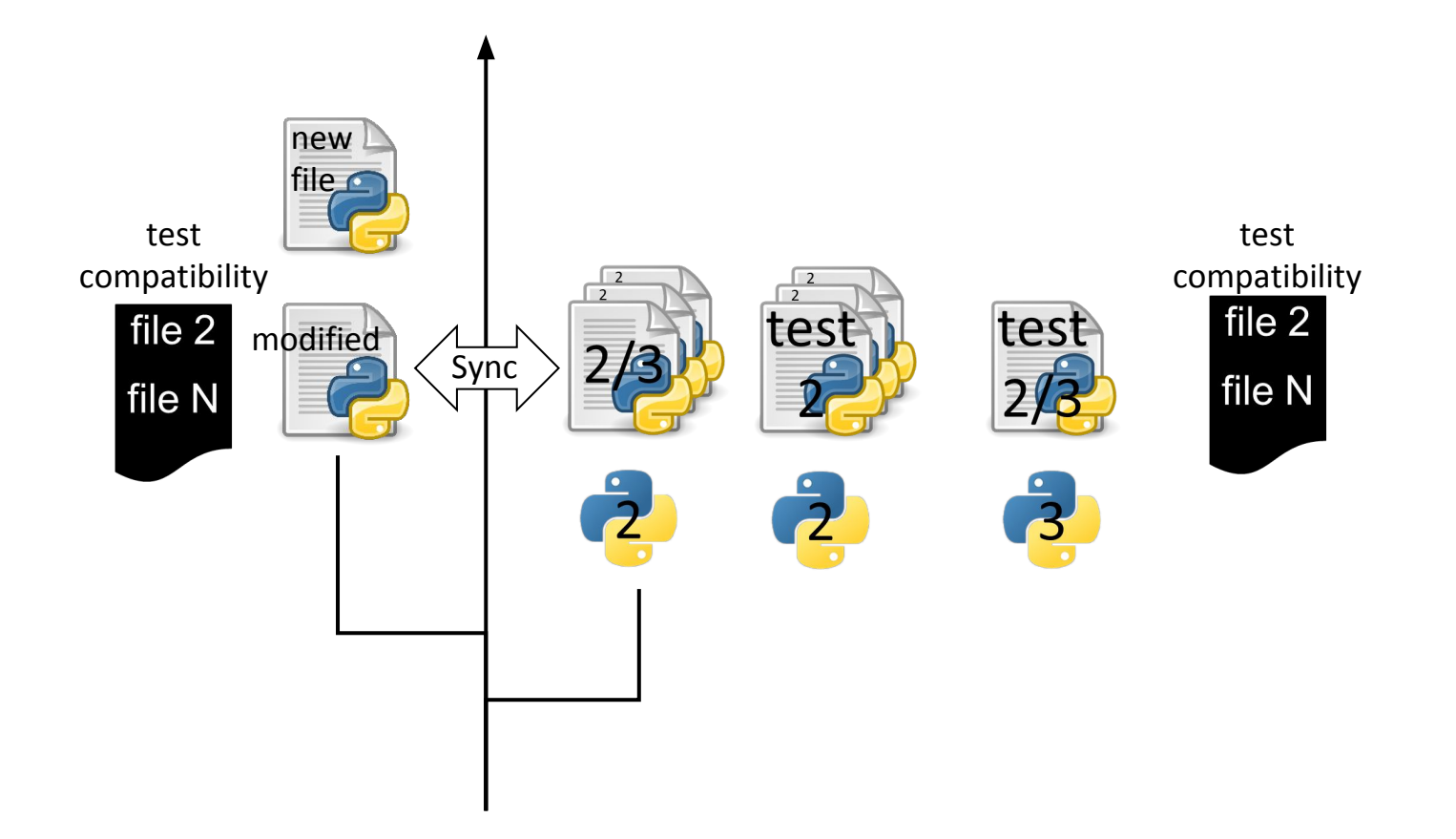

### Code generation **22**

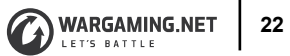

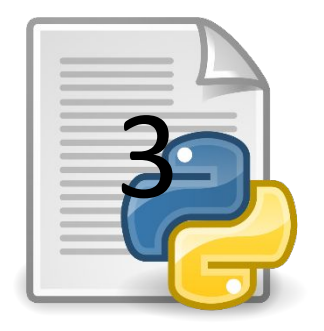

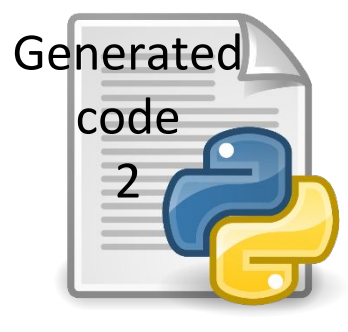

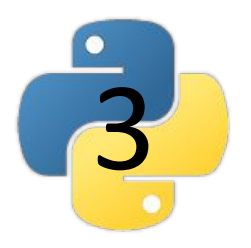

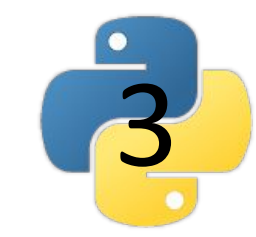

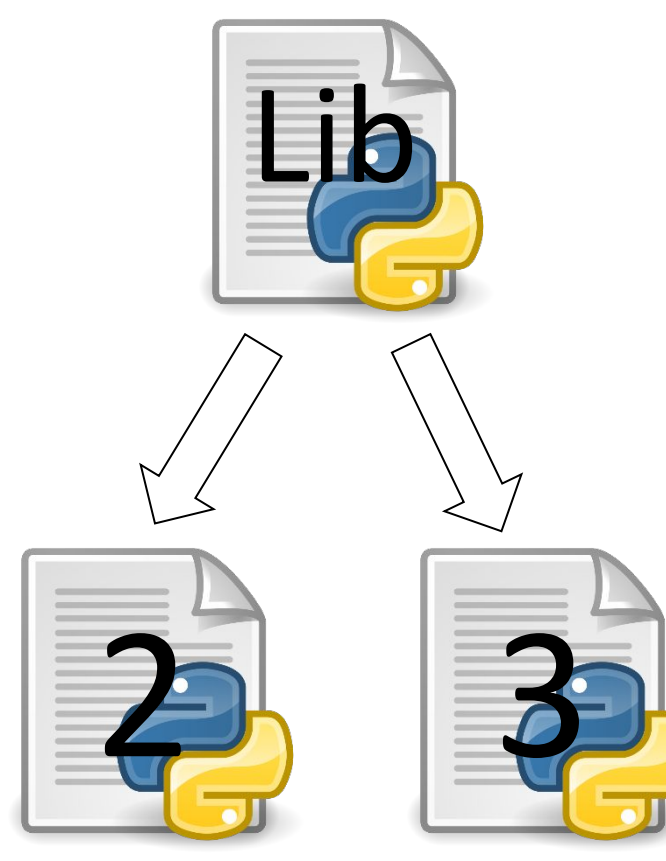

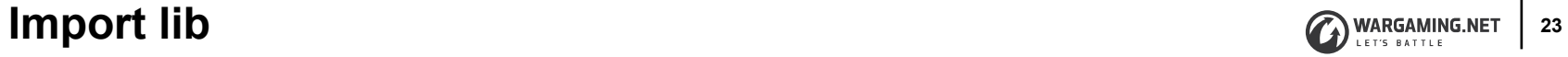

- Libs may have different versions for 2 and 3
	- lib for Python2
	- lib2 for Python3
- Libs may have different APIs for 2 and 3
	- lib.method(a, b, c) for Python2
	- lib.differentMethod(a, b) for Python3

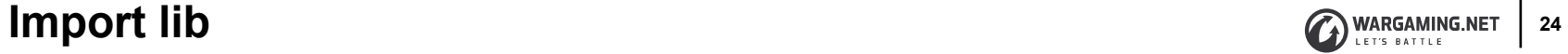

#### Feature detection vs Version detection

import sys

if sys.version\_info[0] ==  $3:$ from importlib import abc else: from importlib2 import abc

import sys

if sys.version\_info[ $0$ ] > 2: from importlib import abc else: from importlib2 import abc

try: from importlib import abc except ImportError: from importlib2 import abc

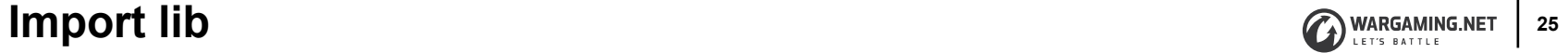

#### Feature detection vs Version detection

import os import scandir

os.walk() # Python2 slow algorithm os.walk() # Python3 optimized algorithm

scandir.walk() # Python2 optimized algorithm

try: import scandir.walk as walk except ImportError: import os.walk as walk

### pip install caniusepython3

#### Options:

#### CFFI

require users to learn domain specific language or API preferred way is to work at the level of the API

#### Cython

compiles a Python-like language to C support for interfacing with C libraries compatible with Python 2.6+ and 3.3+

#### Python 3 APIs

rewriting the entire extension can be avoided py3c 2/3 compatibility layer for C extention

**Compatibility/Dependencies/CI 27 COMPATIBILITY CONSUMING NET** 27

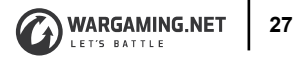

## pip install caniusepython3

 $python -3$ python -Werrors

## pip install pylint

Pylint -- py3k

pip install tox

#### **Conclusions 28**

Switching to Py3 is necessary update Enforce you to close technical debt Enforce you to update unit tests, CI, version control Enforce you to do refactoring, optimizations Depend on your project architecture Make you to check every line of the project

#### **Literature/Links** 29

<https://docs.python.org/3/whatsnew/> <https://docs.python.org/3/howto/pyporting.html> <http://python3porting.com/> [https://python-future.org/compatible\\_idioms.html](https://python-future.org/compatible_idioms.html) <https://habr.com/ru/company/oleg-bunin/blog/418977/>

#### **Many thanks to 30 Many thanks 30**

CPython developers Those, who share knowledge on 2/3 Colleagues of WG Engineering Team

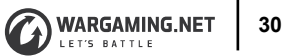

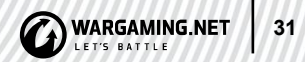

#### **Thank you! Any questions?**

Dmitry Karpov d\_karpov@wargaming.net karpov.dev